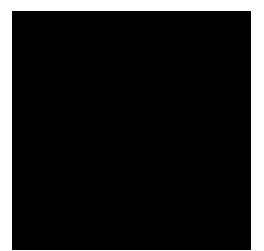

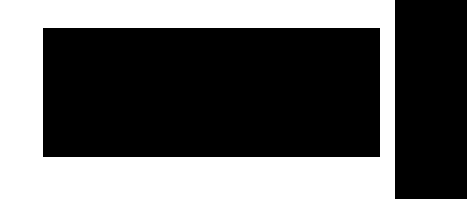

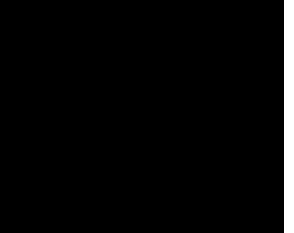

## **OBSAH**

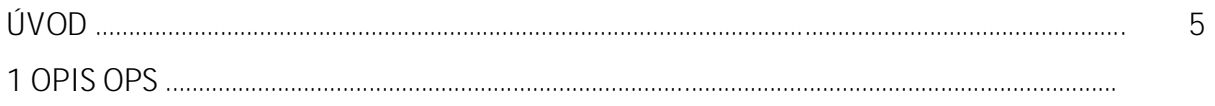

Ska

Svoju OPS som overovala po as dvoch rokov. Napriek tomu, že sme priemyselná škola,<br>máme medzi technickými študijnými odbormi zavedený aj odbor propaga ná grafika. Sú sme á

1. *j «¤š* - Žiacia mali nájs na internete definíciu zhodného zobrazenia. Všetci využívali prehliada google, kde si dali vyhlada svoju tému. Z môjho pozorovania žiakov vyplýva, že si žiaci zvy ajne vybrali prvú stránku, ktorú im prehliada ponúkol. Ke som ale chodila po as ich práce okolo nich a pýtala som sa ich, ako by mi vysvetlili nájdenú definíciu, nerozumeli jej. Je zaujímavé, že ich odôvodnenie bolo: " Ale tak sme to našli, tak to tam bolo napísané". Najhoršie bolo vysvetli im, že to, že je to napísané na internete, ešte neznamená, že je to aj správne. Takto našli skupiny odpovede na prvé tri úlohy zadania. Naj astejšie sa žiaci spoliehali na nasledujúce stránky:

[http://www.oskole.sk/?id\\_cat=2&clanok=9399](http://www.oskole.sk/?id_cat=2&clanok=9399) [http://sk.wikipedia.org/wiki/Stredov%C3%A1\\_s%C3%BAmernos%C5%A5](http://sk.wikipedia.org/wiki/Stredov%C3%A1_s%C3%BAmernos%C5%A5)

Obrázok 4 Algebraické okno

Prame : vlastný návrh

Touto úlohou skon ila práca na prvej vyu ovacej hodine. Ke že za po íta om sedeli vo

samodružného útvaru. Skôr, ako za ali pracova, spolo ne sme si porovnali výsledky h adania na internete. Þalšia celohodinová práca spolívala v práci s týmto pojmom.

Celú druhú vyu ovaciu hodinu žiaci pracovali na po íta i. Aj ke boli v skupine 4 žiaci, za po íta om sedeli po dvaja. Ku koncu vyu ovacej hodiny

spustil applet a

<sub>゠</sub><br><del>۩</del>۩ٵ<del>؊؊ڷڴۮ</del>؊؊؊؊؊؊؊؊؊؊؊؊؊؊؊؊؊؊؊؊؊؊؊؊؊؊؊؊؊

Obrázok 10 Práca na posteroch

## **ZOZNAM BIBLIOGRAFICK**

1. LUKÁ, S. 2010. Využitie informa ných a komunika ných technológií v predmete

## POSUNU

Posunutie

Oto enie v kladnom smere

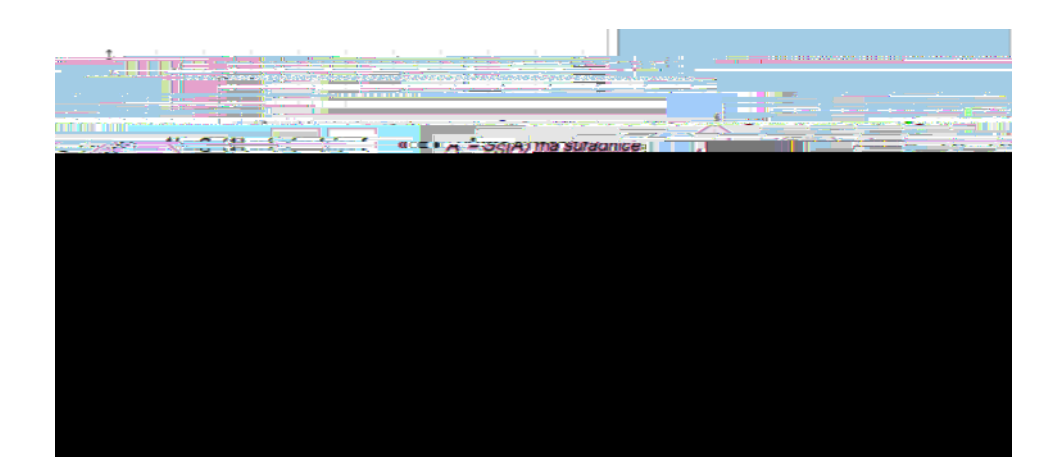

4.úloha 4.úloha 4.úloha

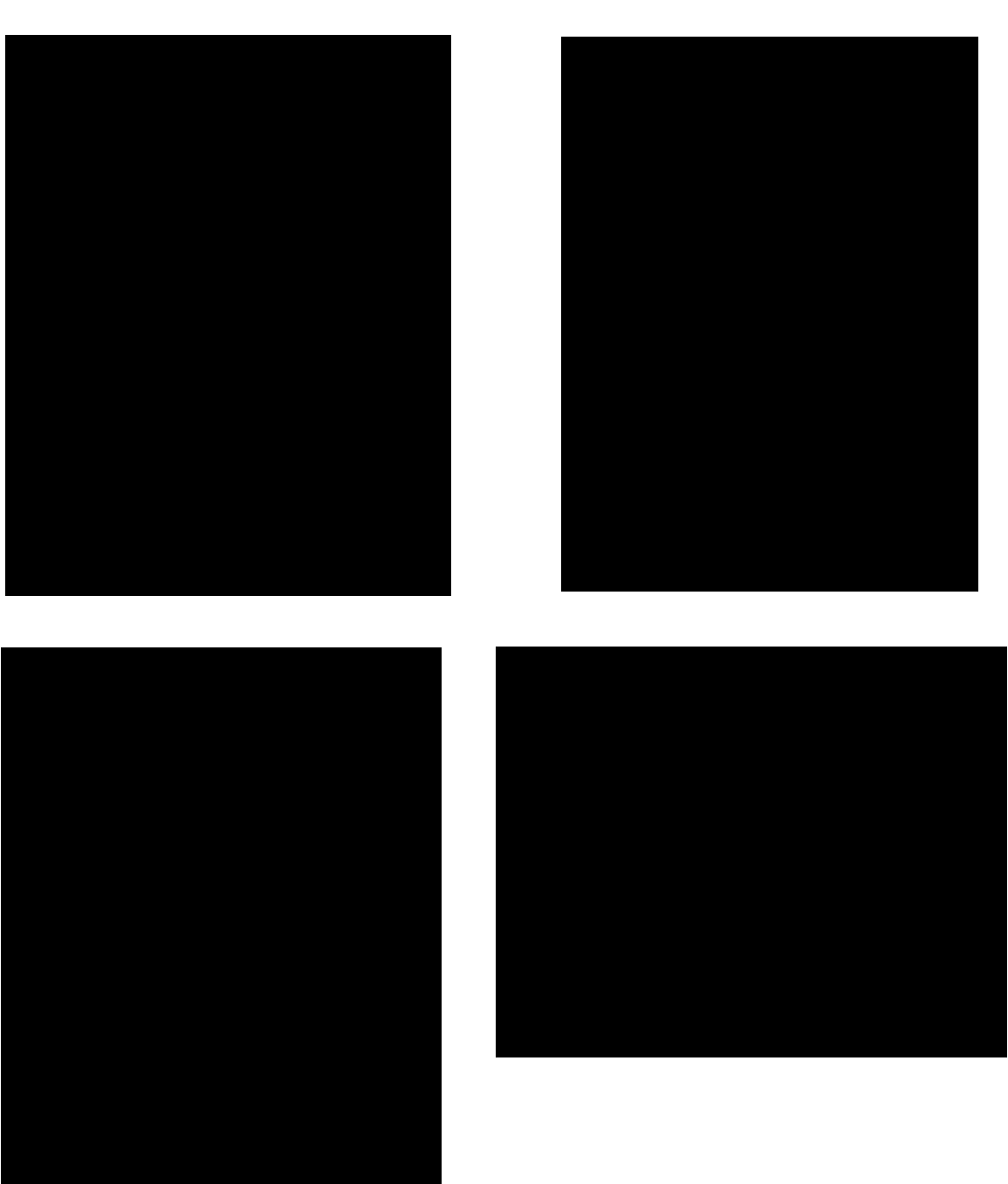

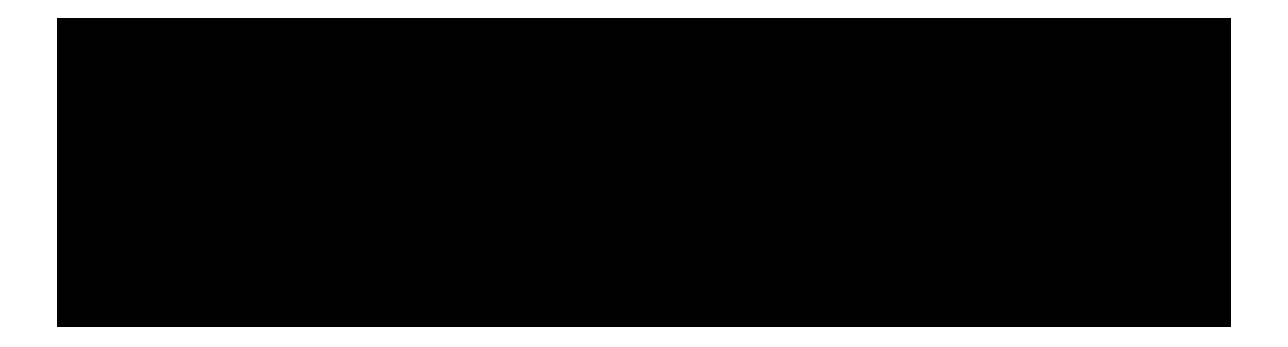

## **Príloha Kooperatívne vyučovanie 1.pokus**